#### **Manual Response to Event** *For Supplier*

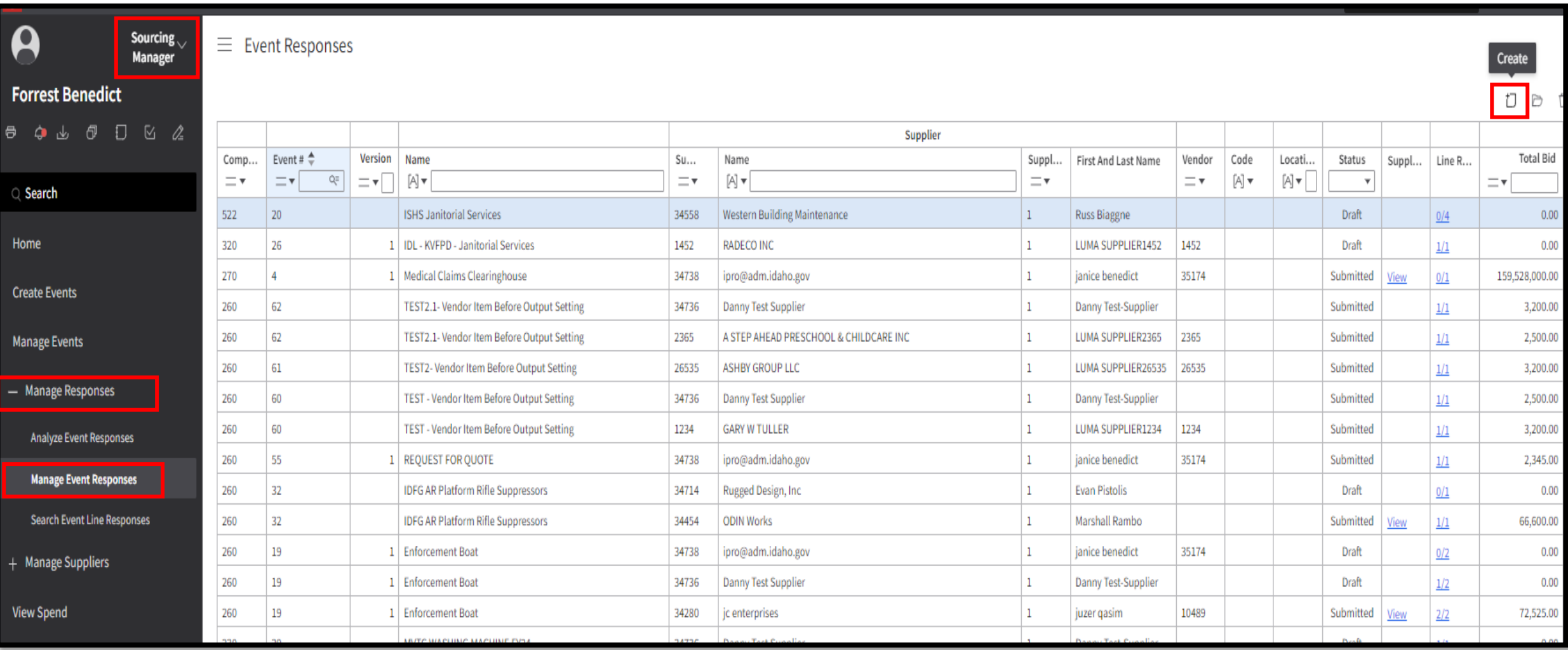

# **Manual Response to Event** *For Supplier*

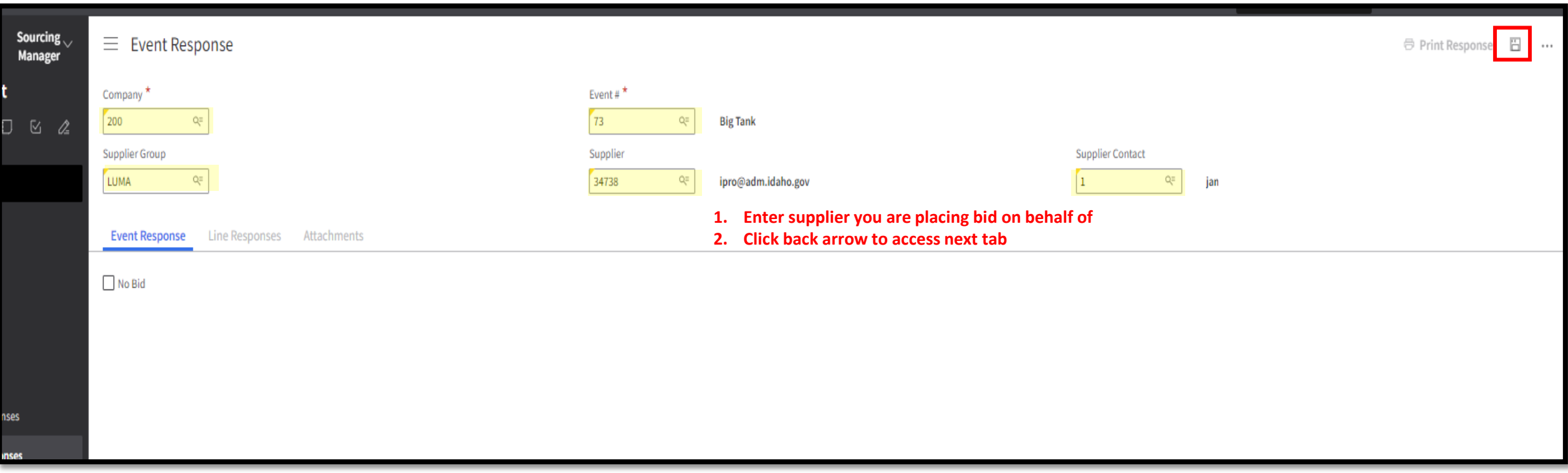

## **Manual Response to Event** *For Supplier*

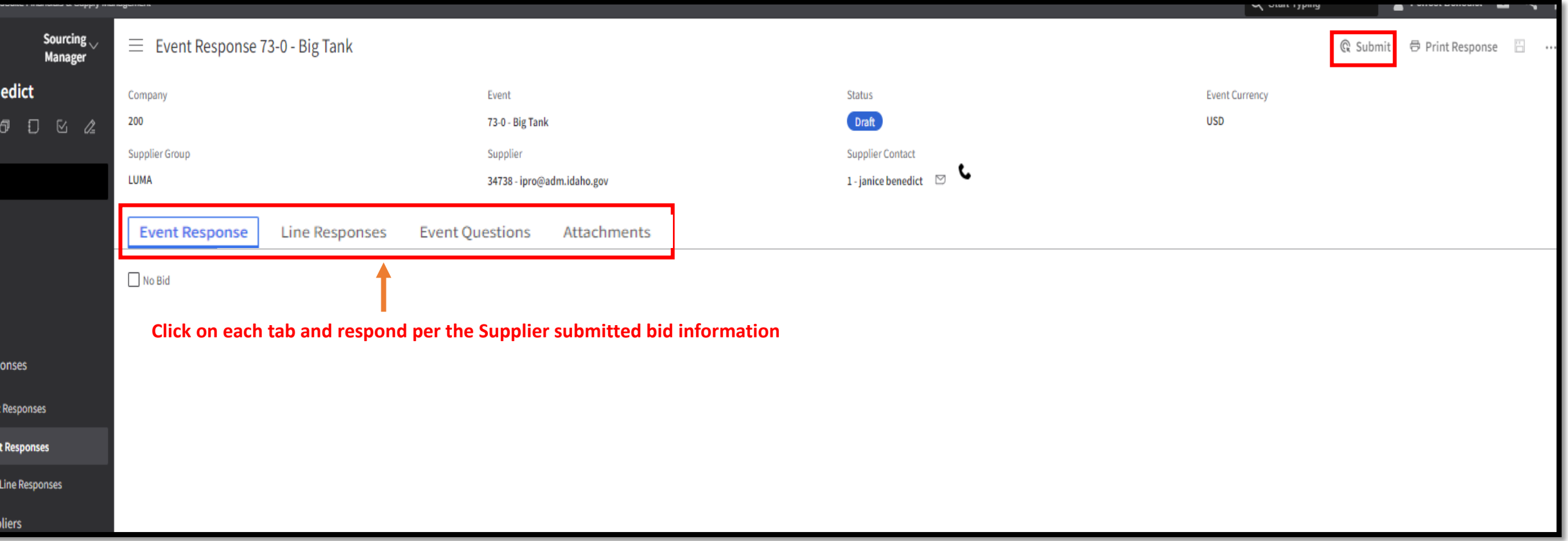

### **Manual Response to Event**

# *For Supplier*

**Status changes to Submitted**

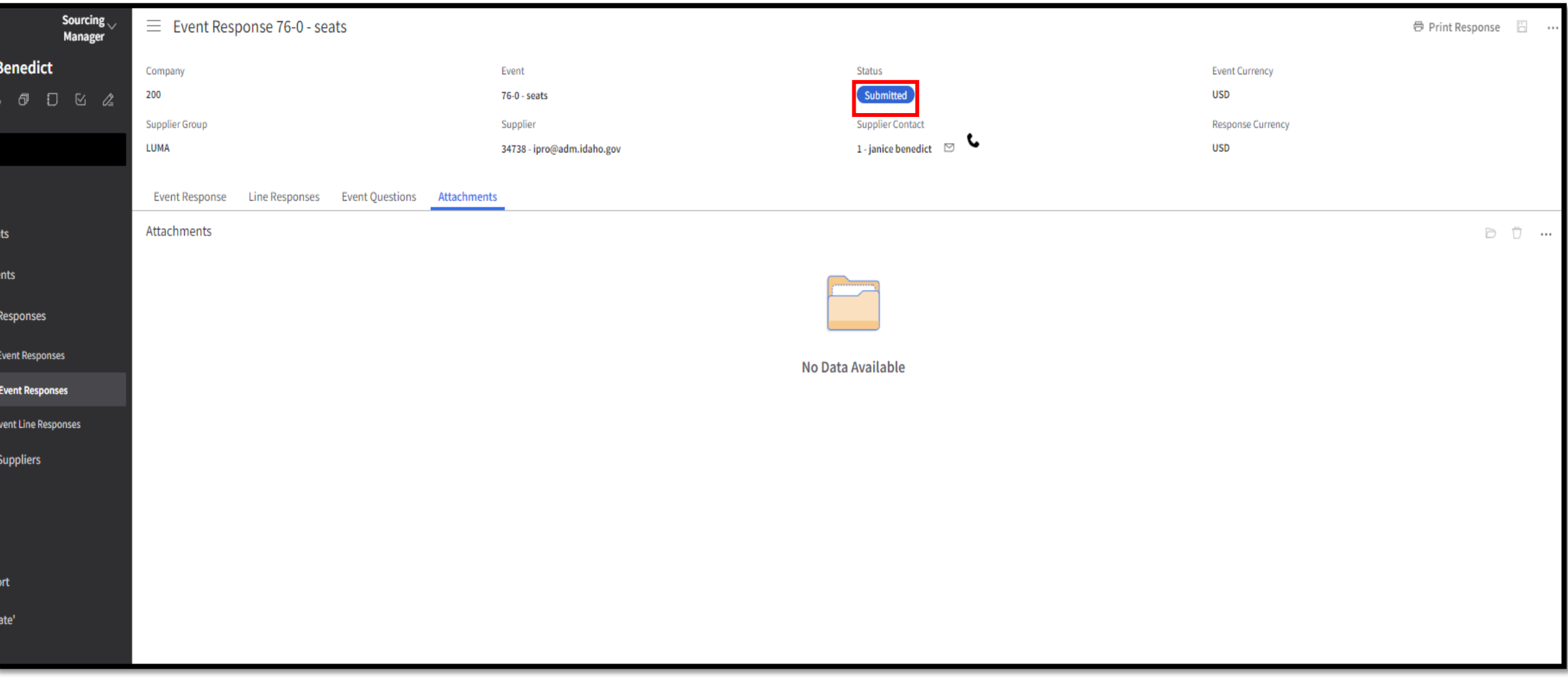